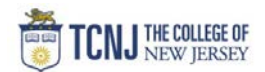

## Process Name: Modify a Requisition (prior to PO)

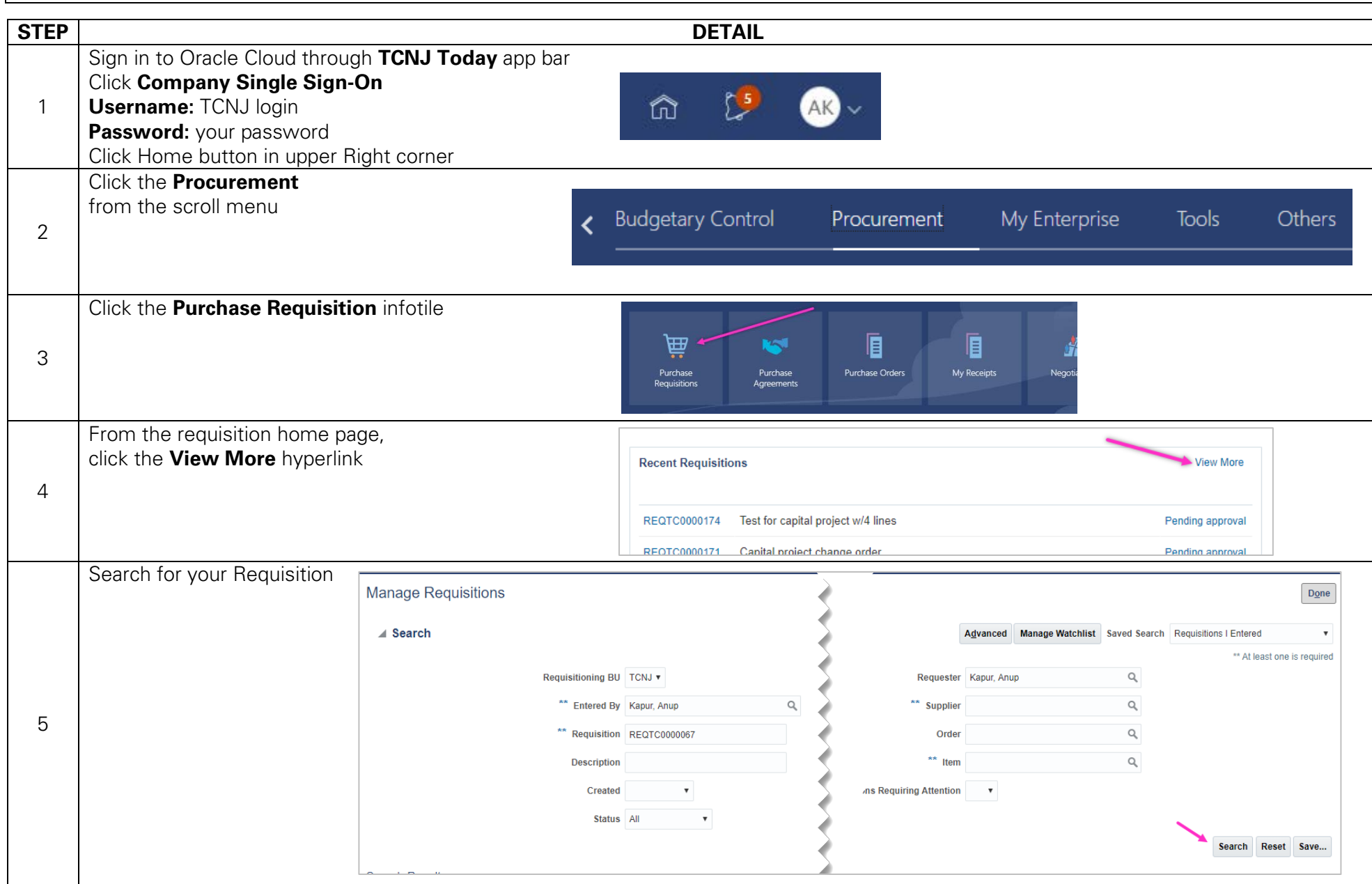

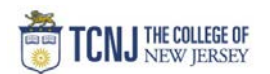

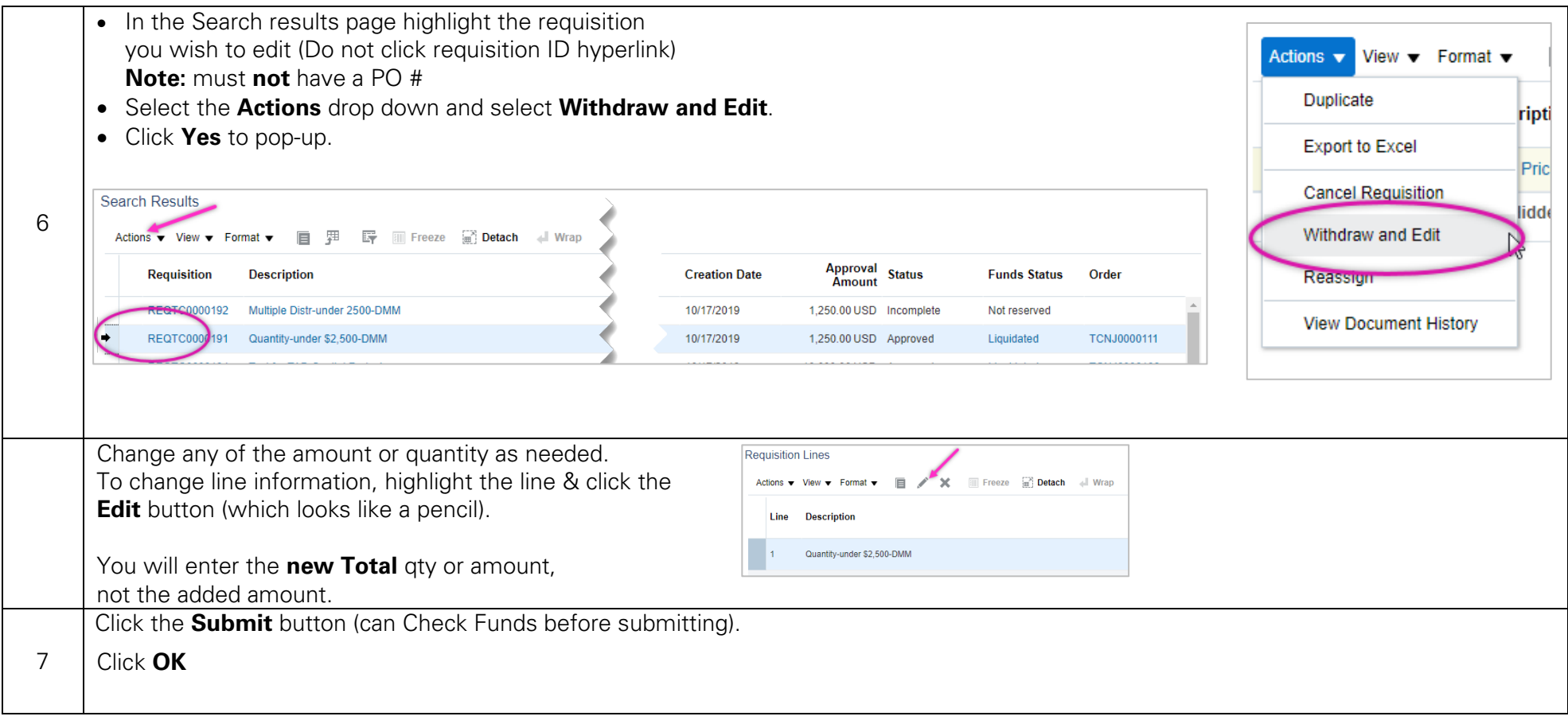